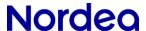

## The administrative process – Identifying and registering the approvers

All users within your company that potentially will approve prepaid payment files sent to Nordea, must be registered as approvers in Nordea's CAN/New Admin database. T

It is the CAP administrators in the netbank that are authorized to do this registration. This is done by giving approver rights to existing users, or by registering new approvers.

The registration is done in Nordea's netbank, in the CAN/New Admin database. The enclosed document "Guide for registration of approvers in the CAN database" gives a detailed step-by-step description of how to do the job

If you have any questions, please get in touch with your regular Nordea contact.